## **WebSphere**® **Extended Deployment Compute Grid**

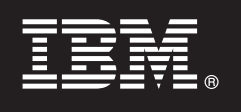

バージョン **6.1**

# クイック・スタート・ガイド

このガイドでは、**WebSphere Extended Deployment Compute Grid** バージョン **6.1** の標 準的なインストール方法を説明します。

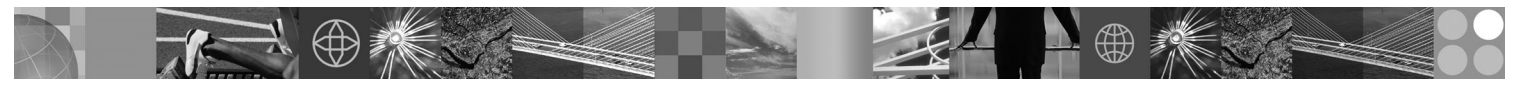

各国語バージョン**:** 各国語に翻訳されたクイック・スタート・ガイドを入手するには、**CD** から **PDF (Portable Document Format)** ファイルを印刷してください。

#### 製品の概要

WebSphere Extended Deployment Compute Grid バージョン 6.1 は、拡張環境におけるオンデマンド機能を提供します。本 製品を使用することにより、動的運用を展開して操作効率を高めたり、リニア・スケーラビリティーおよび 100% 近い可用 性をもって大容量のトランザクション・ワークロードの要求に応えたり、また、大規模で継続的に利用できる WebSphere Application Server 環境を管理したりできます。

加えて、WebSphere Extended Deployment Compute Grid は、混在するアプリケーション・タイプに対する柔軟なサポートを 提供しています。いわゆるネイティブ実行と呼ばれる新しいバッチ系ジョブが現在サポートされていますが、セッション開 始プロトコル (SIP) のサポートを追加することによって、音声や映像の組み込みに必要なマルチメディア・アプリケーショ ンが可能になっています。製品のワークロード管理テクノロジーが、アプリケーション・タイプの多様な組み合わせに対応 し、優先要求に対するサービス・レベルを保証します。

### **1** ステップ **1:** ソフトウェアおよび資料の入手

製品をパスポート・アドバンテージからダウンロードした場合は、次のダウンロード資料の指示に従ってください。

http://www.ibm.com/support/docview.wss?rs=3023&uid=swg27009217

インストール手順を含む完全な資料については、次の WebSphere Extended Deployment Compute Grid Information Center の資料を参照してください。 <http://publib.boulder.ibm.com/infocenter/wxdinfo/v6r1/index.jsp>

### **2** ステップ **2:** ハードウェアとシステム構成の評価

システム要件の詳細は、次の文書を参照してください。

[http://www.ibm.com/software/webservers/appserv/extend/requirements/.](http://www.ibm.com/software/webservers/appserv/extend/requirements/)

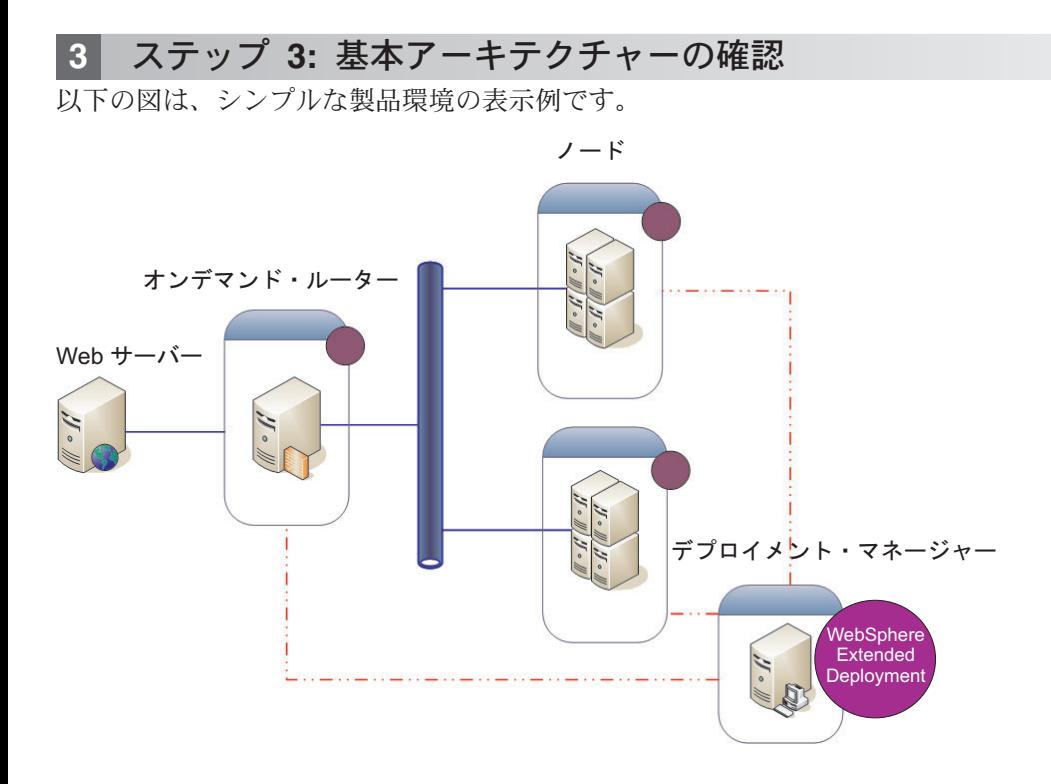

#### **4** ステップ **4:** 製品のインストール

WebSphere Extended Deployment Compute Grid バージョン 6.1 をインストールします。  $\odot$ 

- 詳しくは、Information Center で以下のトピックを参照してください。
- v インストールの計画
- v 製品のインストール

### その他の情報

**?** 追加の技術リソースについては、CD 上の WebSphere Extended Deployment Compute Grid のインストール資料およ び README ファイルを参照してください。